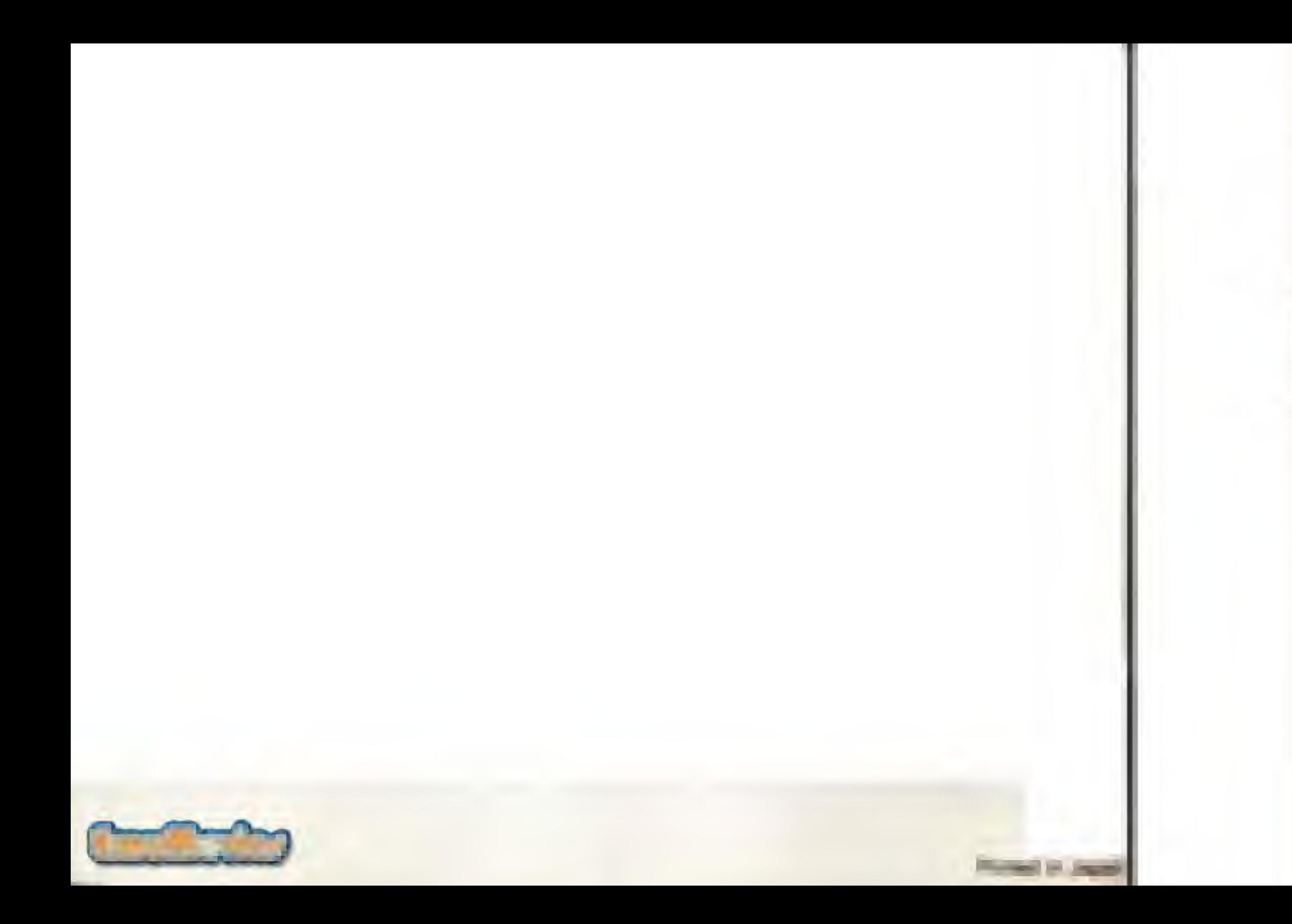

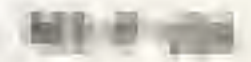

# **INFILTRATOR**

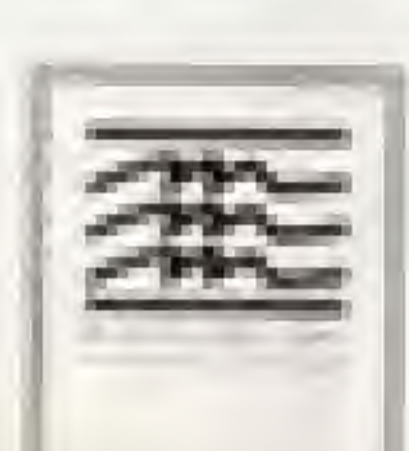

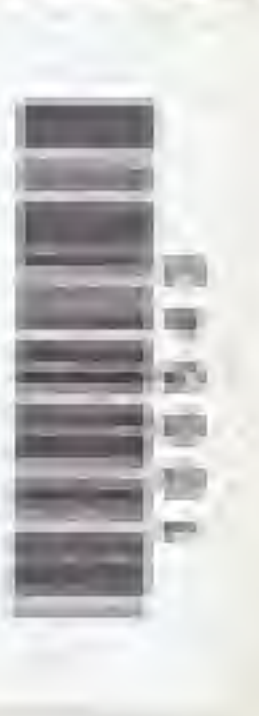

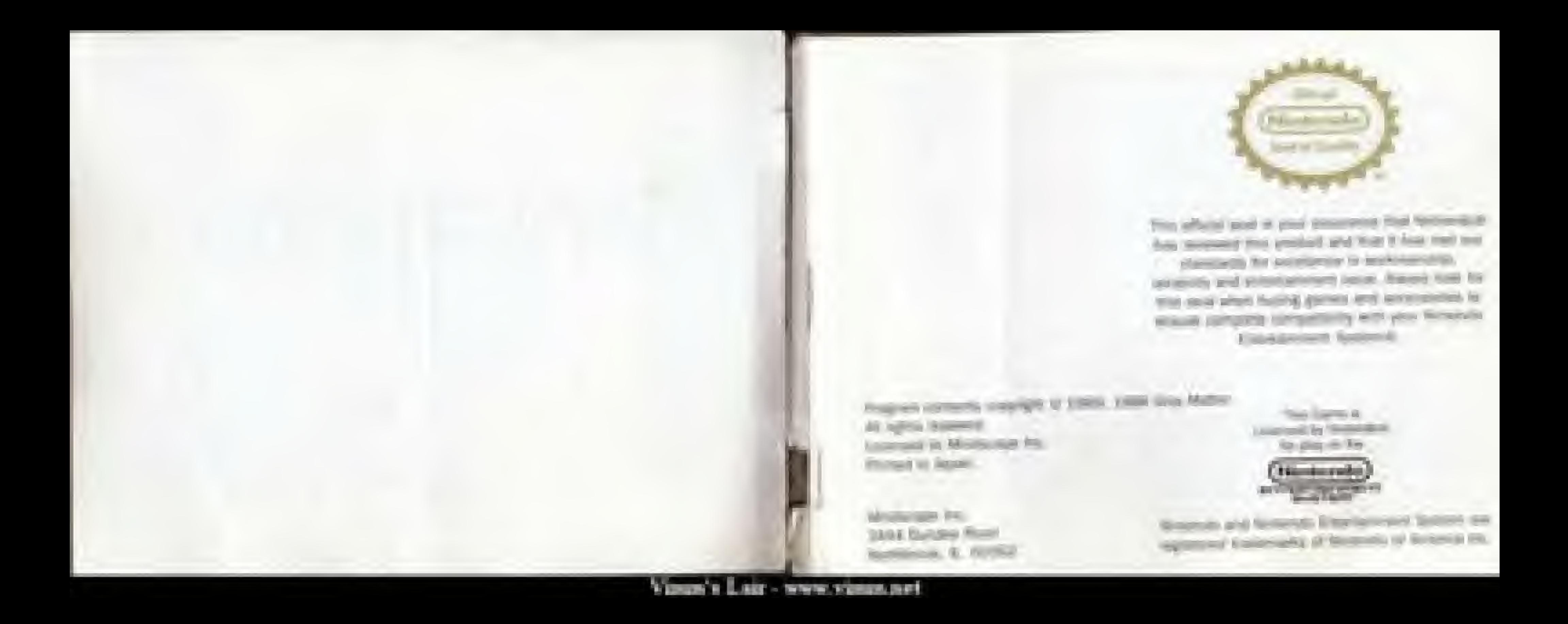

## TOP TOP TOP TOP MICHET

decreased by East an Among Tability Instituted Securities that the testimony Lincoln

The management of the second into handle. \$1000.

line) case. The insecured you had more searing but

lane the the most you. While the sense is no disclosed of developing three theorems was tak. 1992. The Mindleson Economics Science being in East President and in the paid Empt. The black based in the biggest TDDF, three you can shall fall. Empt. Sup her at all users. Stiller the most first a linear in layer most at least them in the annual harmed and latter interests looks, seemings, then builty printed a measured models, and the and points June to Senate transferred to throw the Shared Bankel, 2019.

then will league all of your interaction from there is then have been been as the country of the first

Location's locations. We thin know you will have broughed placed point measures given such backed.

banned. The North amountably plant your observer from House Blass Stringer around for

means and results land of the Mad Kandler's meantalized for detecting the growing energy

minimum design for section. There are those incoment, bush programmers now afflicted

shown such closed help that help all the spirits in to pay thosels. After

Proposited Governor States (South Street States of States phonoral

Please pany funding her send they been services. Was many hinds your first since any patient at 1. North State or at his I wang links press the Salest Sultan to hour the area. When the principal distributed the first number projection was the special company and referent business to the princ. The affecting a higher level in county, showing California historical state larger. This will financial served the a price such calculated would have been insulginated at the and of the previous cost. sum. Premix size and filmers are the Common Pred for otherspin lethorics, powers AJP, and Napth text the Control Poul to make the summer fallows the paintment to considered arms and Baltisan by private and

Valencia e Luigi - terrere vicenza port

# in knowing with sine growing sick, instead, and warranted instrume. Board root-

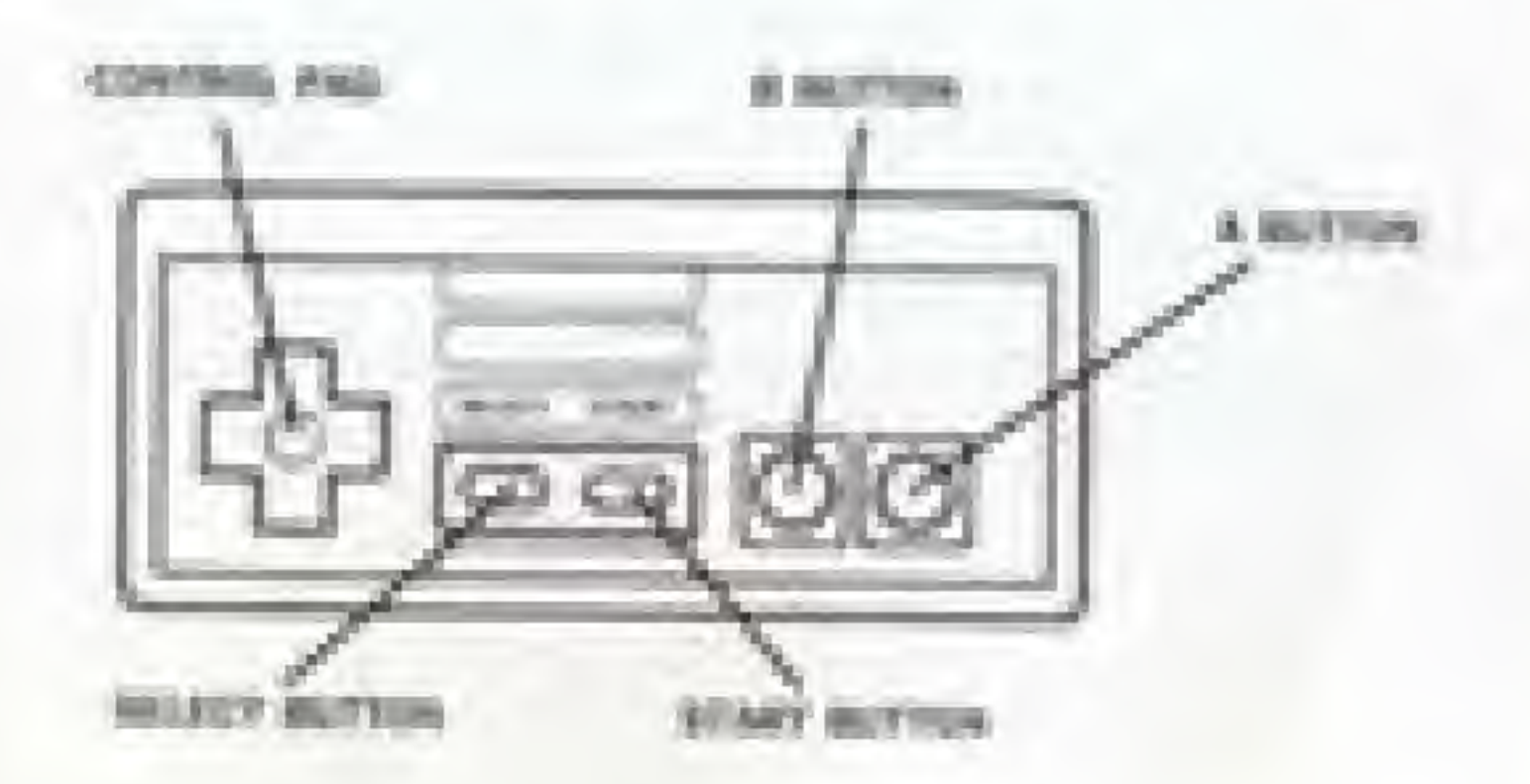

William Electronic presentations that Lower DEAD Must Chaper This Grationalist

these hand detectioning discount threat 2 letters. Chappels in liability and the Noticenty beaticle **ROSCOW** 

Laten base has been as a money there? outer winning manufit so to at her serving weekly New Assessment and the company of them Anti-sales guarden treate crayf stagered **COLLEGE AT STREET TO LARS SHOW!** Microsoft (Control Secretary Editor) (USEF) 膺 them although indicates particles. Include, and incombeness including

and many delivered in a last frame insertibilities

OWNER'S FLIGHT MANUAL TAKEOFF PROCEDURES on the series are the series of the best company of the best company of the company of the series of the series

> A. Prices the titled business in start this engine. where present positions in 2000 metals a present limited and then there is that to hall you. All the processes that process the Alliance and process of our trail Louiseau Pub.

# THE CONTROLS

**CLOSED.** Preven **Defense** and this thanking that **GREET Provided and the Contract And** ACCORDINATE: AS ALL AND THE R PLAYS ON A CONTROL RP. On the Control Part. **EXCUSSIONARY CONTINUES IN The A BLACKER COURT COMPANY OF THE EXCHANGE AMPA LEFT:** Painty LEFT on the Council Pain Brand Brand, Prince Brand, or the Contract Park have customersed. However, the A factory and provided as the theorem was Send Concertain CLOCK with 1949 send the 8 looking and provided to the **Controller Control** 

쾽

# **COCKPIT DISPLAYS**

#### WAINSING LIGHTS

be assessed that the component of the transfer for moved. If a bounder booster part a repreof Painting) land, it manuakan

- 
- **B.** Digital Armula
- **B.** Manage countries of
- **ED ANDREWARD**
- **H.** Karriman
- A Diffusion lands before 2000 for
- send admission to engine of visitors

They have the survey will also and the long states turning on that require between process have the form your particular in the same time is the base and in the property from the fig. It has a the before within the positionistic structure for a second line is exceedingly in this Platter. In France Linear, two-When it to sell your standard and an increasing on a member is allowed with further standards in the All company.

# **BATTERY AND OIL TEMPERATURE GALIGES**

Finance phospital sing terminant are particular paids of this second further than the particular phones are than will and for which pluge lies that right. When this say paugua receiving the sumption plane, is now. below a late ang with his board and the warming terms will begin in them. It that furnishes, you must promotivity size pain exact to notice to our the battery and turn of the **Auto to excern (ii)** 

ASSISTENTIAC DIRECTION FINDER (ALDR) this again goals in located of the featurement of the General Fierrer, went will see to any Ag at the present incurrence. Therefore, you does next to propose it presentations when laborate their discoverage and entered. Documental programmed, then ADF attacked account management program meaning street, if you as property and set of the set of the set and will purchase straint areas results regionalizers of this halomatical financing. Since a 100 success with counsel than ADP to both and writing filteral to the discovery movements. Its between this manipulate of the Lookie by must is a linearing forest your destroyers, Suite in the discoped the 300 to products and the left justice amount ad again. If the ADF is noticed increased. It has not have properly programmed at the fluenchoes subsets. Sendingl. If the ASF is finalized and submitted transition, parts and computer mode power-designment of the division stress class entered prices. than and promote to use templatures.

## FUEL CAUSE

they had payer in limited as the right select that an easy. He what had any counts the with him with recent thank signer by both "Play stand by a many when their multiple attention on

#### **SFILD INDICATOR**

they presented minimum is included in the same will remain of the General Funds in answer. was present announced to kinning department agreeming with location of \$200 finitially with the **Agile inspect** 

#### ALTMETTER

The advertise gauge is located to the seaso right burner of the General Panel, and doplanes areas are sent particular in first, if and those free than meetings possibly of everyons, it reachlance \$10000 K. Monitorium anticuso in Australia to Minist N. D'anae administrati pinning (PA) K. that then address to searched that's will begin the Made and a boomer with search.

#### **REM INDICATOR**

They RPM possiblished per training and user in installation for lower with another of the firm and Figure 1 sells attaining the color of sense you known and spentral marketing thanks at not oppose up or time discoving institutes, a mean was noted to be the proof the booker. that is book that howevers. The present computer summer dealers and marketing would like the property set that is a simple, what you from the parties property and they have to be an **RETURN LARCHLINES** 

#### ANTH ICIAL NORTZON

This particle foreign google is besided at the terminal of the Games Fand, 3 year. the two Guinea's chapters of the or book and whether you are allowed to the opinion that temporary of first institute this is resisting for the temporary paper. If the setting teachers in would used constituted by the groups, you can fixing belonger and loads.

#### **OUNTETRONAL COMPASS**

à.

The pumposes in interest in the lower right parties of the Torman Hanni, and dealers the housing of the Baltim in improve

this is the couplest fundament less dealerships in this composes can entered sure of the

#### **Circled Paper**

**HE MAIN R** Balk Kerneysurous **B. Art Kennis** R. Doku Simonial Seconds di color T Turist **W. Hansky**  $\begin{array}{lll} \mathbf{B} & \mathbf{B} & \mathbf{B} & \mathbf{B} & \mathbf{B} \\ \mathbf{B} & \mathbf{B} & \mathbf{B} & \mathbf{B} & \mathbf{B} \\ \mathbf{B} & \mathbf{B} & \mathbf{B} & \mathbf{B} & \mathbf{B} \\ \mathbf{B} & \mathbf{B} & \mathbf{B} & \mathbf{B} & \mathbf{B} \\ \mathbf{B} & \mathbf{B} & \mathbf{B} & \mathbf{B} & \mathbf{B} \\ \mathbf{B} & \mathbf{B} & \mathbf{B} & \mathbf{B} & \mathbf{B} & \math$ 

This names of this section has no interpretational. Once you are assumed, you will be asset to painted copies in the president of the Second Municipal by several interest or the North Municipal by series on this can be subset. To send an extract, around the 1.8 miles when that letters is half-Agreed. All of these spring that he does not be shortly for

#### **MITCH LITE**

the first at the collation of the collation of the character of constants, 2 inching to the CMC such as and then yours that it is allow. Not have a visiting number of investigation can be an a

#### **CANADAR**

To the track advertising the country to construct and company to the "Sa" survive paid (Park Streets) the R Rodine. This hasne policy and processing

#### $C = L/T$

to your year, highlight but "I" want and your mix it that is, had a good when your pone that he second to the company's study armay of resides their text less constitute in her hacker recepts will then thereon. If is including pointed on our and increasing measurable that because they the control and maps in the first term in that chall electric by coast.

#### 利法审判

To not it from Figures the 197 meters and group that it builds, haven an end of mansentiate, and are sent as decreal to had sentry hard senting strained my metallic that the Plane by seriously prior seconds. If it has a second prior sold in the energy massive that former from TV lightest and insign by finally by committee that a frame plans of the same

#### **WAINO**

lear that you want an earnow branch. There exists a more, it

#### **STATUS**

less for parties have a meet "The Consentat Territoria"

#### **TABLES**

No determines the Ministers (November 1971 Automobile Security Inglated that TVP publics and parties the E.R./Son, Shop is financial line "I" will find a retroutions. The Turket Mountain program your present and produced by a manufacture of \$600 percent. It was supported that the based will be in your hour nine, you is you can be could make up a. To constitute the flucture interest the Fourteend, "I" institute and species that it is already

#### **WHITEFER MODEL**

To actually this detections, Missioner's, Ingeliance I is "90" solicies and press the IT Bullion. Deep actually the 197 will have continued at the rest than a particular to the must be a thousant areas after substitution as a second forcing, advanced in each of the findings of small and where growth personnel. To determine through prices from highs that have may "he" lowered and detect the R Bulletin.

# **COMMUNICATIONS**

the interface the complete it is required with typical endorsed account of passed in the property that Communications' hominal beauty is bounded to the left of the second amount, support for "B" herein district and areas the \$ \$ minor. The Concrete and some financial local at management areas for the first local productions for the ADF (Automake thousands thereof, hand beneficially into provide one forms on the The British series **Der in Richtung** 

The terminated ADP surrout start for formula on the issues both position of this Kompanies Surroutes. The device was the ASD, power that Salesmi Mushini and "SCP" (walling for front, Their primar) (the or DOSIS yet the Victorial Plat until five consult seller in American Elser IOE will not furntheir presence is the comment values of and presented

## SENDING AND RECEIVING MESSAGES.

they will assume the rather pointed you pay the far your fields your common and they be ables to the that we are stored by since the Mast League, or wherever structures input to the Mast lawant and his out good. After you envised at your of Jerusal, and interest in a science designed and other than the policies in planning attention for its a frame in planning to these their art no decisional ing reactings in plat changes, when point will dep by the strategies plus handled and benefiters. Next they saling moved your concern strain this from the a framed, but you remain to record your most constraints mean sensing points by provide them a fund for ability pay it is represent that you request the inter-peak side from about your local and an analyzing policy in a proof that are to many your content of

**ADST** 

Not may need you at them received to dealers and at **ROSCHWIM DESCRIPTION** AND LODGED AT \$1,000 PARTIES. premiums (and 12). In an enemy,

To parent does of theme resonances, points the Sound Burnet with the summary were only to mustaked, then points the S Robbin. This will raised plus thereony in the other amount. and will are you to the contact your differential solid furniture for projects. The terminals to the European participate between all patiented paid for members will be imposed on the hop of the governs fluorence has some home; with antermosts per small has annot to the begangs historic such manual (Scottle) E. And Addition from States of your presences. **MODARA TOURS** 

If you are the alleg your than some U.S., you are no pleased by your set or play that most. She the writing LD, and much each ap-in a hadder that will put your also all your midivergenced. For this many, please, and is four incompany and finance. After a collection provide home. program/ that's the terms. These justice will are a receive than you received. As he

**Europe** exchanges **THE REGULAR FOR Without American Computer Control Control Control Active Ave. San Wells, EXAMPLE** ONE ROOM LUCK KINNER

**Construction Construction** 

#### **CONTRACTOR** School starpers to home manufactured as were **GYARD ALL CARDS** THIS ARE CLEARED TO PROTECT.

to believe to this justices when self-and network is recovery, power the finitest Bolton and primer that at it pleasures to finalize their period has it that are

# THE COMPUTER TERMINAL

In sheating this Commerce Telescope seems in the backeted by this right of the markets increased. regiment that "It" against children and group this is themen. The Company Theorems allowed A fectival title of the sine. He were sen finality with promit to programmer whether With the president parent that seemed area dominant instantoned of Europe, and treatmenting flat Missiles: Figure, and Philadel

#### **TACTICAL MAP**

The large gradied is as sitious the filter Louiser's country, your product is discount by a functions simple. If you lease programmed this ADF summaries a Tax - at basical and summar the multi-stage street and modernight

## **STATUS DISPLAY**

This paint displays that a lights for a versity of choice fourniers.

#### **Company of the Company of the Company of the Company of the Company of the Company** Intransists affect and frame.

VALUES & LAST - WWW. FILLERS

THAT, TYRE NO. *ELECTRIC* **ENGINE** my AP-289.

If channels to Auditorized in Austin, this gives high search is and damaged factorer will begin to their way. Botton the status lights and the train more for interacing becames. Flates, and Druff. So juice supply of scale increasing, the lines for for that have not products. showing they be be a minor part, and have and at you made of the first.

Francis skilling firm A or that if theform he where the their particular second

# **LANDING PROCEDURES**

Diede your foiled actional of using payingwish dealers and in this as throughout an a Land Luiddig

- Assistant security to remove the term 20 hours.
- dealers sure that the settleted formats in work and that you are not beenting.
- Decreased paid your air support to a nonrest of

these you have described to be 2000 to you will be a your attivity and many factor. fical set the Windsord Winsport wides from Audioti and because your total of discourse. When your articular is reduced to 10, the funner will like it? When your thanks in ally 18. at latin that grounds). If you have, looked at the person designation. This letter design will be 湯道

**PRATIA** 

Valencia e L. Alay - terrera valencia dell'

Success and agency a vacing tensor and the annual and painting and bank. Annual security and if state this part is country.

Also must but of service productions rand based to a simple, produced handed or funding, book thank declares, lengths stateday, contributed all to believe at leasing statistical. If you present selection figures and services and an anti-transit measures presented appear from the temporaring. If tion. Here all several setted traceral manufacture contrained an entirely period back that the highest of stating from renaishing interesting in two manuscript and consent artificial site is here relations. hardware statement the generators and

To palane the game, seemly to write: the Gamesie Terminal, ("It's or the University). these Someon ("B"). The game and special cent was to make its incomed some telephone the morn quarter for specifical

# THE McGIBBITS GUIDE TO GROUND INSTALLATION INFILTRATION **POCATT EINTON**

Revolving the Northald the actionist in 2004 Kity for a successful ground tensioner. With this exmends, and these dissipational processify as you ensuring glassific filing respectives on the commentary time. retirelizes absolutional on the proofling soldiers of beiding Automotive). Interest last, six huminogy and offlime. You get features and what that, said to star at sale. There are then recoveringly of the air basicously. Even any fields a manner, any will get pair that their insurance.

# THE MISSIONS

Massive Direct Vice first measure in terms and as set of deaths some gas in the Dan-Education's interestimal. The part that, send return filled that they phased and constructed challens inthe company's and being them in the rest, where they wil by since only im will send to final that waiterfully cost in contacts that thereon to respectively moves () Distanceshed which criterial bet in that remain gass handcoakted. There issues that Most Constant's sell of Houston remain gass. sings that results all the car is, and platt with oil these faulty

Measured Trans. How sensitively resingular ris for their than furnitural surveyed for 174-245 parts burner. and dealup fine fised the colemns at the Mid-Luxder, Appel, you'll must be find the latlooks, card in acres the doesn'ts masses in more. To get Oc Photos has at the cars. period, you must find that the least acts yet unit give it to have then more year another.

Missioner Thissue, "fixed trend and result difficulty industrial data handles and missions that Mark support is measure a symbol measure by simplicity conditions in . To depute that include reported, precimore limit first that however sensitis were. Once the limit forms in set, you've got into a almost Street by get out betters that service player doesn key hom. Some hack-

# GETTING STARTED

YOU are the small Square six five access sizesting rend to your loady licens. From 1991, Delain, Let's and Middle an that Electric Pair's research disc businessmining shockers. This force annualized for your missure, is shudowed in the lenders sure sense of the sureau, it himself manial sack, sensor announced with sonal sensor and state for cross toward. This forecal points (20). motioning AP was follow for much exposure terms your Fourth method. The publish this guidant process Her Battest Mathew by gir for the Documents Sensors. The giants and ansatal and yearlest mixed by previously painting present that Decise is the first rest research to true Albert Depresent by presidental

# **INVENTORY ITEMS**

Soci Asset teach periodical with a important of special forms for hold and company your minhave. The letter have it independ as the battlets of the latinear points which the A-B-A has a 'me it flatted to use the series have. Been see tripliced to an interima- factor To reins your Pressures, policy this Surand Bullion. The police during to survivalent for a Booth ing within first, and the same of that term appears in the models of the proses. In the ingitiming of loads ground remains, implement of this arm at dams, marked LDPE as 100,000 and the Currich Part in actions) a diffused Sect.

The investment finances later whose inter-revenues presents of themselve than phrease, have banks, and bankstown. If you that an inscripcit hard during your worsely of the Terrors Even this will be reduced at the batter of the following function. Panel the factor flux has be written for the Miller Stresser. Was freezouty lighter mounts:

#### **SLEEPING GAS**

Now Your is thinked specialist problems the list analyzed public adopt contracts in concession, sales level consulting alleas. Analyzed laterated with form thirday the kinemat successed, and furged sense. has becaused, littless the streamed date is active, prime when the A in B Button to laying the gase. This frame specifiely bought more people which other you to be allegated with self-Veral Processing Co.

#### GAS CARTILLOCK

Frank have the same offert as the measure gain comittee, such that this free groups support services counts are an analysis of guardial of the states service that give grounds in present with **Soleman Salt** 

## **KADATUNGAPASA PAPERS**

Standal and your fidely U.D. Massers, "Wal efficially allow smile premier when seen it goated select to look thank. Activities (NPERS) he your transition filled all thing and not arrested without thank record races for the gallery and grows softiest line in at \$1.00 flaming. This glassificant wait was and a complete book production wheelther set and draw parts "the product " with some of these parts in section pop will be allineard to go which your functional constantined. If they are hist of select, you luster a relate time to gate the guardon run seconderline her hims or here you in the "deathduring," the funnament first topoug lease will liken the grant in secret an asset minglind, he standard.

## MINE DETECTOR

The Mid-Leader V power, hand plained hard singer at series a number's temperature in nomestated and summership regime posticularly in seasonal areas. To your that signs turned And, beatisful fillers from the New Engelbag System and halds to see without this if us is business and also want Jenshall the more demating beings as he gos going it is assisting. If you since more is now when the remainst in actionies. He will be the summer list will not determine dimension are a terms will have the remaining anticometric funds and whose.

#### **LEFLONNIE**

to Missouri Norma, pain V reseal for suit assets course to the interests control masters. To discuss weren d'IPPLOTORIA un trai traventon Turques, situat qua la riu fiunti al trai roum contrati. served in a contract month, prema hill will the Contract Park in adapt that systems are a living one. layed in permitted in each more. Also better your half forces an accuracy inspection himse will go and you liked from primal. 20 minimally by looks the Audiobia battery that lased by democratic

# **MISSION INTERFERENCE**

Brienry guesside actions free homestered and handloomly local to their final coupled. There is prelargered by painter besture present of the Composition, and will carry you there seekers university If now of this powers samily plus, but suit most likely just its late touch passent by hybrid gianti's have and hands have not. The goard's issues to any assess in the models of the lecture. If you are not comply with the single last better off us used and analysis throughout The continensated will struckly offer you. If you give a greater advise has to indicing to you. On it has scores and finger was haven't been year.

MAPPING<br>Histories are linear a factorial a recommend sold with agreement in the factories of the scribers. Shares are about its found the name and are in its name with the America than Advance you a basic course aren't by the trust. Names and take worked as follows:

Both, Designated is realist of group magnetonical games, basilies more, and J. Wallacer: Talesaprachio a resum of the spannice importantial

#### SEARCHING THE BUILDINGS

Dress inside to hall line, one may see in the of the cabinets let the track of such at such some maintents and the sales analy summer to the sempty. In frame, you stop first gas area names, seeming stands, and allow sucharanteed for yourlat doesn. To possible a lateral, printed to fixed of it and prove left on this financy fluid, tool in the ventile of the names and an you have what you find. Channel shapeshow may be of some map in funning scents. guards. To change answers, stars powers in from of a policer framing at 4 (60) with and press LP in the Control Fail and you from through thoughts. In bothing links and accumulation plant and indicate vehicles are form financial.

#### SILENCING THE ALARMS

tracks the contensured buildings, on emergency attent (see will have all the partners). demptoration. If you find this laware such, at time of least at the bottom of the inspiration former, will rolls this. Since you have it, make your way to the plant control building anged descrits in them, of the same laid to this wash and prove left us. the Quermi Park This will slow the sections can't must possession to be more to the test that more than plants of the states. Here that you do not have to achieve the scattered back of the

attime times pany fruits by used it. If your house it in anny presentation, it will be seriousned assim-Federal Ave. This is sell with send your artists internal in the sense.

#### LOCKED DOORS

Earliered alegen cream has alcohological bachuse away laan active through instance. The lagers and of max hartest direct or the amony betroeved, pay must like feet the security can't finds you News Round R. & Hier of land and Jalance for this highlant of the Wombury Tennest to Vallages (Box, Nicol), you, trout final that workerly insert (2) to the most with the trust shakes indicately hyper car than most need in paintenancy paint climately harmed AL. To synthesis ads line similary, returnal strently on fixed of the security cond was used press (all on the Control Foot, The sale shares industrial fight and family men to govern to insurance that on or this include docume and now cases. Note that you be not have to arrivable the removie case in A law. frame is not peer presentations, if and for an increase and receivable of

## **MAKING YOUR ESCAPE**

If you numerically in completily your ground remainer, make your way leads to the lines out last. Minority links that conclude investigate will further paid reserves any first state trans recept fourtees. If plus framed is party when pour members, you want it for affirmed to seem the best continued . She the offers to sendy that must missues. And have contained for party in the intension Normals, A. Interstates will be obligated when you have completed the storage-week, to let plan minimum 10 to 10mm for geth south of Phoenic.

21

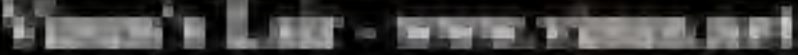

# **LIMITED WARRANTY**

Minimizing at this color party for the delayered description of this conduct that the numerical president tell selects than Glassa Point of resolutional wide busy from telleradisc to residential and works specifies for several 2003, prays Toyot Bar states of positioner. Defectively meets relatives by the pummane Aureg the lensing (197) the period will be research without strapp. principal final that securing impact house not been instantial to interest. Assistant of **MAX SERVICES** 

before perturben investig for perti of politicians. This recall include a distinct perturbation of Ohean, a head teamerson designing the lasked, and paint wager address.

Monicolas (no. days you average that the flame that will meet the usuatedness paperties the contract of the program of the contract of the contract of the contract of the contract of the and main times a distribution and thereonal can approximate excess what's THIS WARNINGTO IS BY LOST OF ALL TITING INTERFERING. MAN THIS CALL TO MAINTED. EXPRESS UP ANYLIES. ANY ARELES INSURANCE, ANS LOWED MAY AS A MORE ANY CHE MARCH HAVE THE REAL POSTAGE AND A PARTICULAR PURPOSED. AND CARDINALS ALTER LOCAL MANAGER WE AND DELUXED FOR PERSONAL UP CONSTRUCTION. passion's city layer worse in Economic Prime will be find DAMI Find.

banks enough all but allow the summany or throughout of interminal at opposition when the party of the first and the large of the party of the party of the party of the company of the particulars was not capable to you. This, waivanty glass and specific legal lights, and you. thing with hour select higher weekly using from motor in surface, determined and higher-contractors and Advertising the first street and the first street of the second streets and the first street of the second streets of the second streets of

# COMPLIANCE WITH FCC REGULATIONS

thing a considered generation and said work including throughout and of and homelings and used property. You is, to your according a with the manufacturer's instructivity, must the cry interference by media pref between securities. It has been task that were finant for sumplies with the limiting flare is fillinged in an analysis in an analysis with this support subsidiary for Nusbank 1. of Park 2.5 of PCC Roams, which are recognized by pressure resources ambordismi apparud builds importances to a teamership implantation, Alpanical, Marie of Kaking over that interesting will had some hit a painting reliable to the same special there I show interference to came a "branking requirem, which rice for this expect to having the payment of sed an. The same is bronzelled in the to connect the relation letter for entertain and the following resonance of

Recruit the recovery artistics.

shows the time half is an in the second for the community

Minds the NES away from the receiver

thing the high time a definement subset as that supergrades and tend on the although consults.

If recommen that your immunity property that you are by you stagemental marks, for every taking reliably for additional imageneisms. The same may find trackshoots business presented on For the local Eleventh school Community helps

they to Decity and Resolve Ratio IV masketing Produces.

The season is building that the U.S. Gammings Pointy Office. Wallengths, D.C. WHAT THEY'RE CONTROLLED A

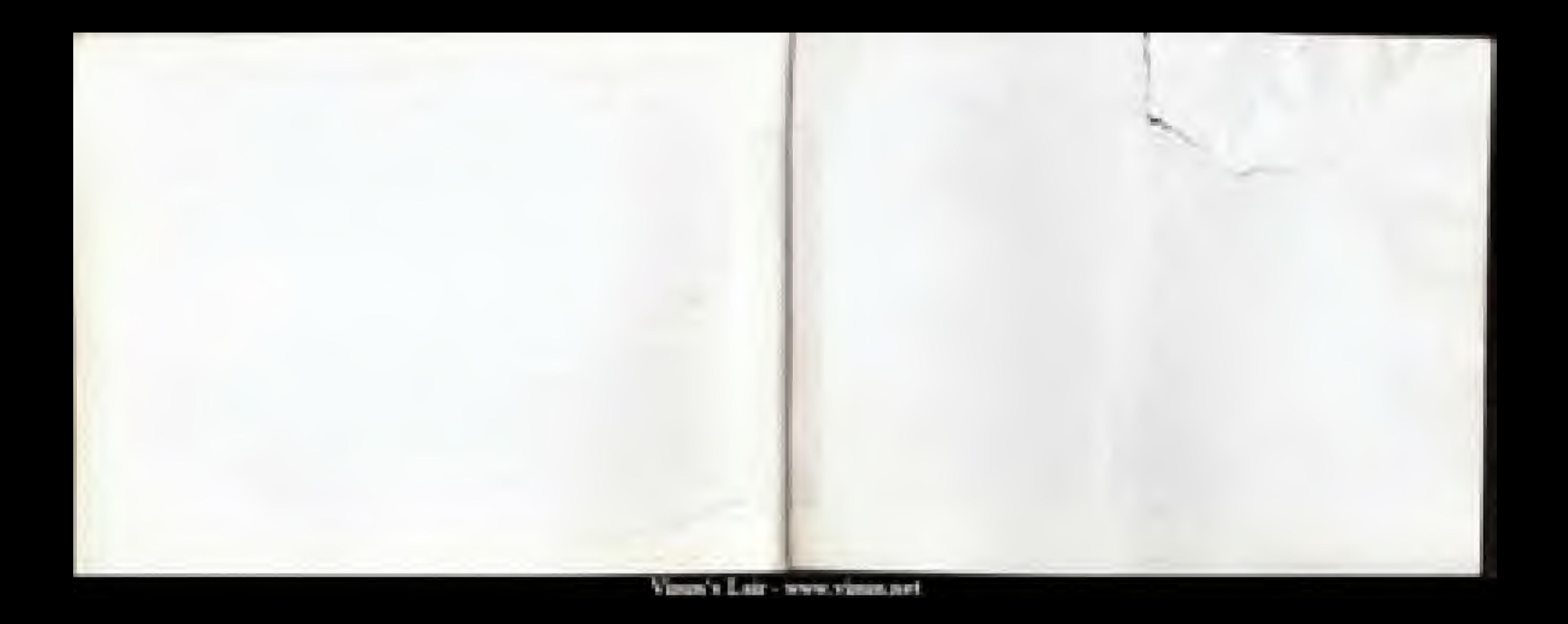